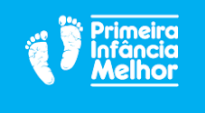

## **FORMULÁRIO DE CADASTRO DE USUÁRIO NO SISPIM**

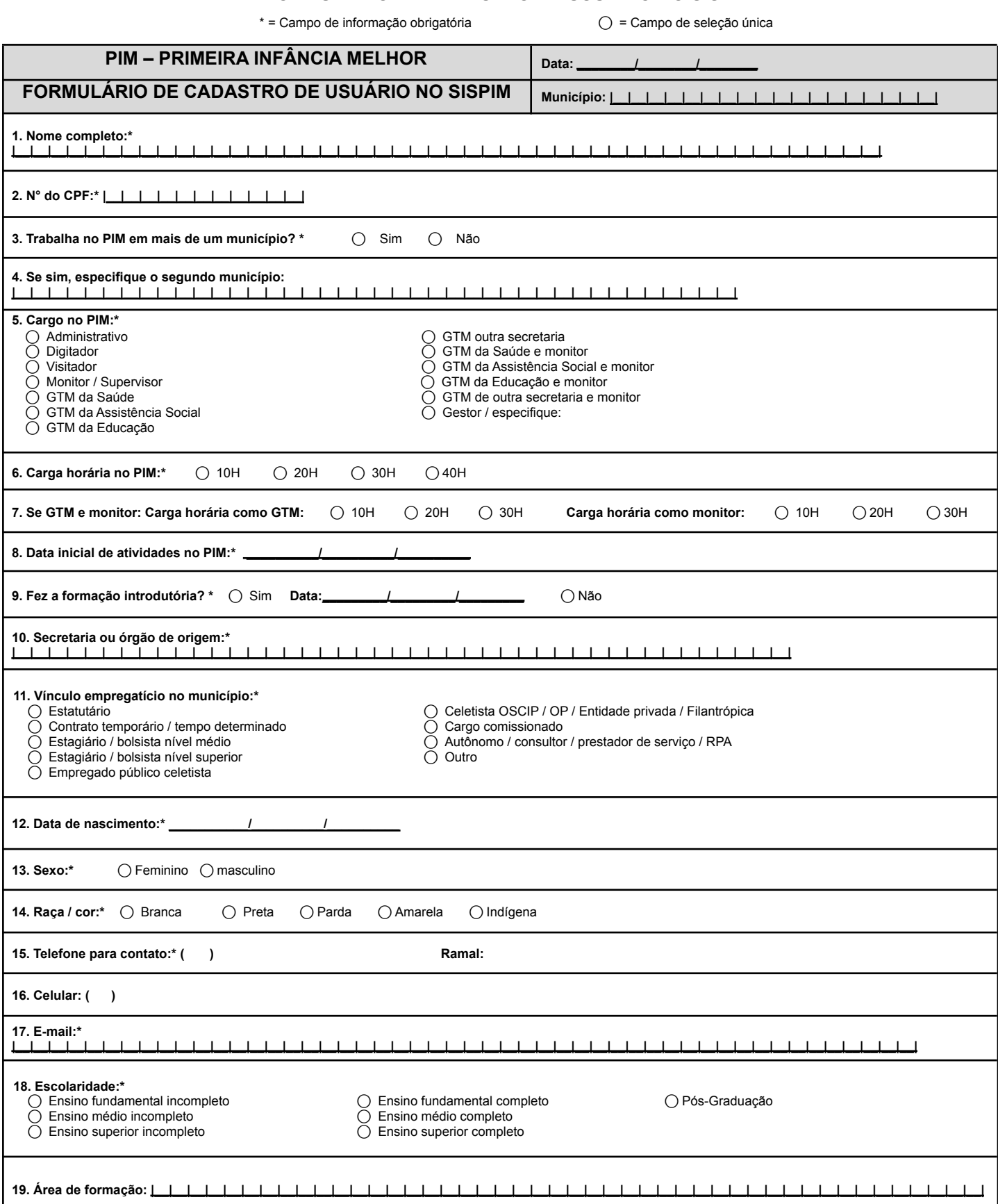

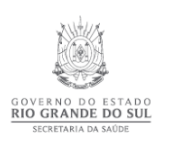

+55 (51) 3288.5921<br>pim@saude.rs.gov.br<br>www.pim.saude.rs.gov.br<br>Centro Administrativo Fernando Ferrari (CAFF)<br>Av. Borges de Medeiros, 1501, 4º Andar<br>Praia de Belas - CEP 90110-150 Porto Alegre/RS

Atualizado em ago|2022